## **скачать автокад бесплатно на русском на мак Extra Quality**

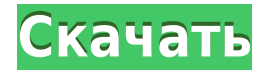

Когда вы перемещаете блок AutoCAD с одного листа на другой, по умолчанию он сохраняет все созданные вами формы и исходное название блока. Если вы используете динамические свойства для изменения имени блока, заголовок не изменится. **Завершить раздел редактирования:** Завершает редактирование раздела описания. Вам нужно будет использовать **продолжить редактирование раздела** Команда для продолжения редактирования описания, если вы ранее выбрали другой раздел. Компоненты символов отображаются в виде небольших графических объектов, видимых на чертеже средствами просмотра дизайна. Существуют различные типы компонентов символов, и каждый компонент символа имеет уникальное имя и тип. Существует один тип компонента символа, известный как «ключ описания». Ключ описания — это особый тип символа, который позволяет создавать блоки и атрибуты функций ключа описания. AutoCAD® является зарегистрированной торговой маркой Autodesk, Inc. Autodesk сохраняет за собой все остальные торговые марки. Эта автономная версия также имеет полную пользовательскую и техническую документацию. Эти функции включены в базовую лицензию и могут быть доступны или недоступны в автономной версии и версии с онлайн-подпиской. Теперь в столбце Описание вы можете решить, как назвать точку. С помощью инструмента «Свойства» вы можете задать имя точки или использовать инструмент «Столбец описания». Для отображения этого столбца необходимо включить инструмент «Свойства». Да. Вы также можете создавать таблицы в AutoCAD. После создания вы можете сохранить их как шаблон таблицы. Этот инструмент чаще всего используется теми, кто планирует повторно использовать чертежи САПР для создания различных таблиц для аналогичных целей, но его также можно использовать и для других целей. В качестве альтернативы вы можете использовать всплывающую подсказку столбца описания. Щелкните правой кнопкой мыши на виде чертежа, перейдите к Столбцы и укажите на столбец Описание. Во всплывающей подсказке столбца теперь можно ввести некоторую контекстную информацию, связанную с любой точкой.Это хороший способ запомнить, где какая точка на чертеже.

## **Autodesk AutoCAD С регистрационным кодом 2022**

IntelliCAD — это программное обеспечение, которое мне лично понравилось за его функции и простоту использования. Он имеет множество впечатляющих функций и действительно значительно облегчает вашу работу. Кроме того, он очень прост в освоении и использовании. Он предлагает 30-дневную гарантию возврата денег для клиентов, которые не удовлетворены программным обеспечением. Независимо от того, какой инструмент вы используете, вы должны дать его разработчикам время и деньги на обучение и обновление. Нелегко создать базу данных всех доступных команд в приложении и того, как они работают за небольшой промежуток времени. Становится намного проще использовать программное обеспечение, которое использует доступные функции и инструменты, а не программное обеспечение, которое является творческим упражнением. В этом студенческая версия AutoCAD превосходит премиальный план. Короче говоря, он использует все функции AutoCAD и добавляет некоторые базовые функции, которые поставляются со студенческой лицензией. У него лучшая технология, чем у других популярных программ AutoCAD. Он позволяет легко оцифровывать ваши файлы, а также имеет несколько действительно приятных функций. Есть бесплатная пробная версия, чтобы проверить это, и это здорово. Программное обеспечение CAM является одним из лучших бесплатных программ САПР, особенно для начинающих. Программное обеспечение CAM — это мощный инструмент, который может помочь вам спроектировать свои

собственные машины, а также вы можете использовать его для запуска моделирования и анализа конечного результата. Программное обеспечение CAM обычно используется для производства, и самое замечательное в программном обеспечении CAM заключается в том, что все, что вам нужно, — это цифровое перо, которое работает на планшете. Вы даже можете использовать мышь, если хотите, но это не рекомендуется, потому что цифровое перо лучше работает без пера. Вы можете попробовать бесплатную демо-версию этого программного обеспечения. Вы можете ввести несколько деталей, и на дисплее отобразятся некоторые демонстрационные сцены. Это хорошо для вас, потому что вы можете видеть, как работает программное обеспечение. Вы можете бесплатно протестировать 3D-моделирование и другие функции. Таким образом, вам не нужно покупать пробную версию.Просто нажмите на кнопку загрузки, и он будет готов к использованию. 1328bc6316

## **Autodesk AutoCAD Скачать бесплатно Патч с серийным ключом WIN & MAC x32/64 2023**

Это популярное программное обеспечение среди инжиниринговых компаний. Есть много способов изучить это программное обеспечение и AutoCAD, но самый популярный и простой способ — учиться в Интернете. Если вы пользуетесь Интернетом, будет очень сложно не найти онлайн-руководство по AutoCAD. Вам просто нужно быть осторожным с его качеством и надежностью. AutoCAD несложно изучить, но люди должны разработать ментальную модель. Для эффективной работы они должны понимать соглашения AutoCAD и назначение каждой команды. Некоторые рисунки очень легко открыть, а другие — очень трудно. AutoCAD также требует обучения. Здорово знать, как использовать AutoCAD. Это делает многих студентов счастливыми, и это также очень полезный навык. Хотя научиться пользоваться программным обеспечением может быть сложно, изучение того, как его использовать, принесет вам только пользу. Изучение того, как использовать AutoCAD, не должно быть таким сложным, как все думают. Хотя это может быть сложно, это может быть действительно отличным опытом обучения, когда вы садитесь за его изучение. Любой большой или маленький дизайнерский проект сложен и может потребовать использования AutoCAD. Если вы не научитесь пользоваться AutoCAD, это может доставить вам массу неприятностей и привести ко многим неудачам. Изучение того, как использовать AutoCAD, может быть сложной задачей. Это требует большой работы, но это будет стоить усилий, когда вы начнете использовать это программное обеспечение для своих проектов. Вы можете загрузить программное обеспечение на USB-накопитель или учиться на уже имеющемся компьютере. AutoCAD — отличное программное обеспечение, которое каждый может научиться использовать различными способами. Благодаря простоте обучения, большому разнообразию инструментов и функций, а также способности адаптироваться к любому проекту, это универсальное программное обеспечение поможет как студентам, так и любителям. Важно, чтобы вы научились использовать AutoCAD и показали своим потенциальным работодателям, что вы являетесь экспертом в AutoCAD.AutoCAD — это отличный инструмент, который можно добавить в ваше портфолио, поскольку у него есть потенциал для гораздо большего объема работы, потенциал для лучшей оплаты и большая ответственность. Как ученик AutoCAD, вы можете точно увидеть, где есть пробелы в ваших знаниях, и нацелить эти области на дальнейшие исследования и изучение. Обучение работе с AutoCAD несложно получить, и его правильное выполнение действительно может помочь вам вывести свою карьеру на новый уровень.

скачать бесплатно конвертер из pdf в автокад скачать и установить автокад 2019 бесплатно без лицензии скачать автокад 2010 бесплатно на русском торрентом скачать бесплатно чертежи автокад скачать бесплатно конвертер пдф в автокад скачать спдс модуль для автокад 2022 скачать автокад 2012 бесплатно скачать автокад 2007 бесплатно на русском скачать активатор автокад 2020 скачать автокад 2018 бесплатно без лицензии

Люди, выбравшие соответствующий учебный курс AutoCAD для изучения AutoCAD, изучают различные методы, с помощью которых можно решить такие проблемы, как «как начать работу с AutoCAD?», «как нарисовать простой чертеж?» и «как Я создаю 2D-чертеж в AutoCAD?\" Первый метод, который нужно изучить, это просто погуглить \"Основы AutoCAD\". Большинство

онлайн-учебников бесплатны, или программное обеспечение стоит около 70 долларов. Чтобы получить бесплатный онлайн-учебник, попробуйте изучить AutoCAD или как изучить AutoCAD . После того, как новый пользователь AutoCAD пройдет базовый курс обучения, он быстро освоит ключевые команды и основные функции AutoCAD. Некоторые студенты уходят с учебных курсов с желанием узнать больше об этом программном обеспечении. Однако большинство сосредотачивается на основах и не становится опытным пользователем. Тем учащимся, которым трудно освоить AutoCAD, потребуется наставник и/или репетитор в течение определенного периода времени, прежде чем они освоятся в программе достаточно, чтобы работать самостоятельно. Как и большинство программ САПР, AutoCAD не является стандартизированной программой, и существует множество способов выполнения одних и тех же задач. Некоторые пользователи считают, что программы САПР трудны для понимания; им нужно время, чтобы понять. Другие пользователи САПР считают, что программы САПР делают их более продуктивными, позволяя им быстрее выполнять свои задачи. В результате наличия множества инструментов, доступных в AutoCAD, существует множество способов разработки чертежа. Для большинства пользователей изучение САПР похоже на изучение нового языка. Новичкам может потребоваться изучить Autodesk AutoCAD способом, аналогичным тому, как он используется на рабочем месте. Например, вам может понадобиться научиться использовать программное обеспечение для создания 3D-проекта для музея или строительного проекта. Возможно, вам придется научиться использовать программное обеспечение для двухмерного архитектурного черчения. Если вам нужно научиться проектировать для 3Dпечати, вам может понадобиться понять, как работает программное обеспечение, а также как оно вам поможет.

Впервые я освоил AutoCAD в далеком 2005 году. Я прошел курс выходного дня в своем колледже, и это было отличным переподготовкой. Я стал более удобным с этим и реализовал это в своих собственных проектах. С тех пор я все больше и больше узнавал о тонкостях и функциях программного обеспечения. Однако научиться этому не так уж сложно, и это может быть сложно в зависимости от того, насколько продвинут ваш собственный уровень знаний. Некоторые приложения САПР автоматически воспроизводят урок при запуске курса, поэтому вам не нужно обращаться за помощью во время обучения. Однако AutoCAD не был предназначен для использования таким образом. Таким образом, вам, возможно, придется найти помощь, чтобы достичь определенного уровня навыков. Использование AutoCAD без посторонней помощи может быть сложным процессом. Даже если у вас уже есть несколько лет опыта работы с CAD-системой или проектирования, вам не помешает освежить свои навыки. Прочитайте AutoCAD — что это такое? понять, как работает программа. Если вам нужно узнать, как перемещаться, как использовать функции и как создавать модели, изучите онлайнобучение AutoCAD. Существует несколько способов изучения AutoCAD. Либо вы можете купить лицензию на программное обеспечение, либо загрузить программное обеспечение из Интернета. Разница между ними в том, что последний позволяет изучить программное обеспечение без каких-либо дополнительных покупок. Тем не менее, вам нужно будет научиться использовать онлайн-среду обучения и как получить помощь, если вы застряли с программным обеспечением. Хотя AutoCAD не является программным приложением общего назначения, которое все дети обязательно будут использовать в своем высшем образовании или будущей работе, они, безусловно, могут научиться создавать 2D- и 3D-модели в AutoCAD. Самое главное, ветка Quora показывает, что есть интерес к обучению детей использованию AutoCAD. Начнем с того, что AutoCAD — это «система мастеров». Это означает, что вы будете следовать шагам, пока будете учиться создавать рисунок.Вам не нужно разбираться в математике, как делать сложные вещи в AutoCAD, хотя это было бы интересным и увлекательным упражнением. На самом деле, изучение того, как использовать AutoCAD, может быть приятным занятием. Настоящая проблема заключается в том, что AutoCAD будет просить вас делать то, чего вы не понимаете. Вам будут даны пошаговые инструкции и предложено опробовать определенные методы, которые могут не сработать. Когда вы застрянете, вы обнаружите, что ищете советы и советы в инструкциях. Это отличный способ стать лучшим пользователем AutoCAD.

<https://techplanet.today/post/descargar-autocad-32-bits-autodesk> [https://techplanet.today/post/descarga-gratis-autocad-2020-231-version-completa-de-keygen-winmac-](https://techplanet.today/post/descarga-gratis-autocad-2020-231-version-completa-de-keygen-winmac-3264bit-2023)[3264bit-2023](https://techplanet.today/post/descarga-gratis-autocad-2020-231-version-completa-de-keygen-winmac-3264bit-2023)

<https://techplanet.today/post/descargar-paletas-de-herramientas-para-autocad-full>

AutoCAD — это стандартное программное обеспечение Autodesk для создания 2D-чертежей. Многие говорят, что это лучшее программное обеспечение для черчения на рынке. Хотя это не всегда так, это может быть сложной программой для начинающих, если они не знают, что делают. Все статьи, руководства и учебные пособия, связанные с AutoCAD, регулярно обновляются на этом веб-сайте. Чтобы найти статьи по AutoCAD для начинающих, вы можете ознакомиться с полезными статьями по AutoCAD для начинающих. Доски на форумах Autodesk помогут вам лучше понять проблемы, связанные с использованием AutoCAD. Теперь бесплатную пробную версию можно найти в программном обеспечении. AutoCAD предоставляет 30-дневную бесплатную пробную версию для практики. И его можно протестировать и начать работать. Вы можете испытать программное обеспечение AutoCAD бесплатно. В течение пробного периода вы можете пользоваться AutoCAD. Через 30 дней пробная версия будет прекращена. 8. Мы небольшая фирма, и теперь я думаю, что переход нашей компании на новую программу может оказаться для нас слишком большим изменением. У нас нет специального дизайнера, но мы меняем людей на работу, как долю труда. Я не думаю, что большая часть нашей работы была связана с более новыми версиями AutoCAD. Я только что просматривал ваш веб-сайт, и кажется, что пользовательский интерфейс сильно изменился с лентой. Итак, мне просто нужно изучить этот новый интерфейс? Как лучше? Многим предприятиям приходилось сталкиваться с ситуациями, когда им необходимо использовать Autocad. Первоначальная версия AutoCAD вышла в 1990 году, и до сих пор многие ею пользуются. Когда дело доходит до Autocad 2017, это одно из самых универсальных и полезных программ, которое можно использовать для создания пользовательских 2D- или 3Dмоделей CAD. Вы можете получить AutoCAD из исходной или последней версии, чтобы выполнять работу легко и эффективно. На самом деле, это большое преимущество, что вы можете создать что угодно с помощью Autocad. Независимо от того, используете ли вы оригинальную версию или версию 2017 года, легко и удобно создавать собственные 2D- и 3Dмодели CAD.Вы можете создать любой тип модели, будь то простая модель или сложная модель. И функции, которые сделают эту работу за вас. Так что вам не нужно тратить время на то, чтобы сделать это самостоятельно.

<https://www.sendawin.com/wp-content/uploads/2022/12/taixir.pdf> <https://sarahebott.org/autocad-19-1-ключ-продукта-полный-лицензионный/> <http://www.reiten-scheickgut.at/autodesk-autocad-ключ-продукта-полный-windows-x32-64-2023/> <https://jgbrospaint.com/wp-content/uploads/2022/12/lugpris.pdf> <http://pontucasacuba.com/?p=15698> <http://efekt-metal.pl/?p=1> <https://transports-azpeitia.fr/скачать-бесплатно-автокад-на-компьют/>

<https://cambodiaonlinemarket.com/autocad-24-2-скачать-бесплатно-ключ-продукта-по/> <https://thecryptobee.com/wp-content/uploads/2022/12/janyyam.pdf> [https://luxurygamingllc.com/wp-content/uploads/2022/12/Autodesk-AutoCAD-Crack-MacWin-X64-202](https://luxurygamingllc.com/wp-content/uploads/2022/12/Autodesk-AutoCAD-Crack-MacWin-X64-2022.pdf) [2.pdf](https://luxurygamingllc.com/wp-content/uploads/2022/12/Autodesk-AutoCAD-Crack-MacWin-X64-2022.pdf)

[https://xn--80aagyardii6h.xn--p1ai/autocad-2017-21-0-skachat-besplatno-patch-s-serijnym-kljuchom-f](https://xn--80aagyardii6h.xn--p1ai/autocad-2017-21-0-skachat-besplatno-patch-s-serijnym-kljuchom-for-windows-64-bits-poslednee-obnovlenie-2022-128994/) [or-windows-64-bits-poslednee-obnovlenie-2022-128994/](https://xn--80aagyardii6h.xn--p1ai/autocad-2017-21-0-skachat-besplatno-patch-s-serijnym-kljuchom-for-windows-64-bits-poslednee-obnovlenie-2022-128994/)

<https://healthcarenewshubb.com/скачать-бесплатно-autodesk-autocad-hacked-64-bits-2023/> <https://edupedo.com/wp-content/uploads/2022/12/BEST.pdf>

[https://mondetectiveimmobilier.com/2022/12/16/autocad-2020-23-1-скачать-торрент-регистрацион](https://mondetectiveimmobilier.com/2022/12/16/autocad-2020-23-1-скачать-торрент-регистрационный/) [ный/](https://mondetectiveimmobilier.com/2022/12/16/autocad-2020-23-1-скачать-торрент-регистрационный/)

<https://www.scoutgambia.org/autocad-23-0-полная-версия-x32-64-последняя-версия-2023/> [https://ryansellsflorida.com/2022/12/16/скачать-блоки-автокад-двери-\\_\\_full\\_\\_/](https://ryansellsflorida.com/2022/12/16/скачать-блоки-автокад-двери-__full__/)

<https://lormedia.ir/wp-content/uploads/2022/12/AutoCAD-PCWindows-3264bit-2023.pdf> <https://www.dominionphone.com/autodesk-autocad-скачать-ключ-продукта-for-pc-64-bits-2022/> <https://luciavillalba.com/wp-content/uploads/2022/12/ellcar.pdf> <http://lectomania.com/wp-content/uploads/2022/12/ancwain.pdf>

Если вы новичок, попробуйте изучить основы другого стиля черчения, возможно, параметрического, или одного из многих известных пакетов САПР, совместимых с AutoCAD. Основываясь на этом успехе, вы сможете выбрать конкретную область проектирования, черчения или машиностроения, или вы можете изучить конкретное приложение. Хотя более ранние версии AutoCAD очень устарели, их легко изучить и использовать, потому что вы можете изучить все, что вам нужно, за разумное время. Особенно это касается старых версий AutoCAD. AutoCAD — очень сложная программа, и для ее эффективного использования вам необходимо многому научиться, прежде чем вы начнете использовать САПР, даже на небольшом уровне.

Итак, чтобы ускорить процесс изучения AutoCAD, используйте компьютерное обучение (CAT) или бесплатные онлайн-уроки. Самый простой способ изучить AutoCAD — пройти курс обучения. Во-первых, это хорошая идея, чтобы убедиться, что у вас есть подходящие инструменты для работы. Например, если вы изучаете AutoCAD для карьеры, а не для удовольствия, имеет смысл использовать полную версию AutoCAD Ultimate Suite, которая предоставляет вам полную функциональность всех продуктов AutoCAD. Если вы изучаете AutoCAD для открытого курса, рекомендуется пройти самый короткий вводный курс, который вы можете. В конце курса вам будет выдан сертификат об окончании, и AutoCAD автоматически обновит ваш профиль пользователя, что позволит вам загружать и использовать выполненную работу. Хорошие обучающие программы научат вас тонкостям программы, но потребуется немного времени и усилий, чтобы усвоить всю представленную информацию. Помните, что уроки в этом видео великолепны, но они просто рассказывают вам, как это сделать. Это не окончательный онлайн-учебник. Неважно, новичок вы или продвинутый пользователь. Основная причина заключается в том, что при изучении AutoCAD не существует универсального подхода.Лучший способ подготовиться к уроку — составить список навыков, которые вы хотите освоить. Также рекомендуется загружать обучающие видеоролики и учебные пособия, которые соответствуют вашему стилю обучения. Понимание визуальных и навигационных инструментов AutoCAD поможет вам решить любые проблемы, с которыми вы столкнетесь.